# Sistema de comunicaciones para mini UGVs/UAVs en tareas de protección civil mediante COTS

#### Dulce Mayra Janet Martínez García

U.A.S.L.P., Facultad de Ciencias, Av. Salvador Nava s/n., Zona Universitaria, Teléfono: 826 24 86 dulce.mjmartinez@outlook.com

#### Emmanuel Ruiz López

U.A.S.L.P., Facultad de Ciencias, Av. Salvador Nava s/n., Zona Universitaria, Teléfono: 826 24 86 emmanuelruizl@outlook.com

#### Marco Aurelio Cárdenas Juárez

U.A.S.L.P., Facultad de Ciencias, Av. Salvador Nava s/n., Zona Universitaria, Teléfono: 826 24 86 cardenas.marco@gmail.com

#### Enrique Stevens Navarro

U.A.S.L.P., Facultad de Ciencias, Av. Salvador Nava s/n., Zona Universitaria, Teléfono: 826 24 86 enrique.stevens.navarro@gmail.com

#### Ulises Pineda Rico

U.A.S.L.P., Facultad de Ciencias, Av. Salvador Nava s/n., Zona Universitaria, Teléfono: 826 24 86 u.pinedarico@gmail.com

## Resumen

El uso y desarrollo de tecnologías novedosas para ayudar al bienestar de la sociedad es una responsabilidad deseable en todas las áreas de la ingeniería. En este sentido, uno de los factores que complican ese bienestar son los siniestros (intencionales o no intencionales) provocados por fuego, humo, gases tóxicos, radiación, entre otros. En diversas ocasiones no tenemos certeza de cómo combatirlos o lidiar con ellos

eficientemente, lo que provoca enfermedades o pérdidas irreparables de los elementos de rescate. Diferentes técnicas de ingeniería y tecnología pueden ser usadas como una alternativa para salvaguardar la integridad del personal de rescate mediante el uso de robots semi-autónomos o autónomos; denominados drones por su nombre en inglés o bien vehículos aéreos/terrestres no tripulados. Adicionalmente, diversos dispositivos electrónicos de consumo y de fácil acceso nos permiten hacer un uso adicional de ellos al integrarlos de una manera inteligente. Por ejemplo: Arduino + Bluetooth + auto-radiocontrol + tableta-android = vehículo terrestre no tripulado de control semiautónomo controlado mediante pantalla táctil y con aplicación disponible en App-Store.

Bajo el espíritu de aplicar la ingeniería electrónica y de telecomunicaciones para resolver un problema nacional; el presente trabajo propone integrar y hacer uso de diversas tecnologías de fácil acceso para la implementación de un prototipo de vehículo terrestre no tripulado de bajo costo. Éste contará con un sistema de guiado en exteriores de forma semiautónoma e interiores de control manual de comunicaciones que permita brindar información importante a personal de protección civil al momento de realizar una misión de exploración o rescate en algún siniestro. Lo anterior con la finalidad de reducir el mayor número de víctimas posibles y evitar poner en riesgo al mismo personal. Se utilizarán componentes electrónicos de acceso comercial (COTS) para su implementación y construcción bajo la justificación de proveer una solución simple y eficaz a los cuerpos de rescate.

En esta primera etapa, el sistema abordará únicamente el caso terrestre (denominado UGV, vehículo terrestre no tripulado). Así, el prototipo será montado en la estructura de un mini vehículo, al cual se le incorporará un bloque de navegación que consistirá en: sensores de gas, módulo GPS (Global Positioning System), sistema de video, así como dispositivos que ayuden al control manual y semiautónomo del vehículo, garantizando el intercambio de información entre el vehículo y la estación base. Ofreciendo así valiosos datos e información que serán de ayuda a los cuerpos de rescate mediante la conversión de un vehículo de control remoto común (técnicamente un juguete), en una

herramienta (un vehículo terrestre no tripulado) para tareas de control de siniestros y protección civil.

Palabra(s) Clave(s): COTS, mini UAVs, mini UGVs, sistema semiautónomo, siniestro, protección civil.

## 1. Introducción

Conforme han pasado los años los vehículos aéreos no tripulados (del inglés: unmanned aerial vehicles, UAVs) y los vehículos terrestres no tripulados (del inglés: unmanned ground vehicles, UGVs) han ido ganando terreno en nuestra sociedad y aunque su desarrollo en un principio fue para el uso militar, como el UGV Gladiador de Carnegie Mellon University, USA [11], esta tecnología se ha ido liberando para uso civil.

Por eso es que en la actualidad el uso de los UAVs y UGVs mejor conocidos como drones va en aumento, esto se debe a que estos aparatos han ganado popularidad con el paso del tiempo y cada vez están más al alcance de toda la población, por lo cual los usos que se le pueden dar van desde entretenimiento personal hasta el desarrollo de plataformas avanzadas que realicen misiones específicas.

La aplicación de esta tecnología en el ámbito de investigación aún se enfrenta con ciertos retos para el uso en misiones específicas, debido principalmente a la limitación de componentes adicionales en su estructura, por lo cual es necesario extender sus capacidades de funcionamiento, agregándole dispositivos que permitan obtener información que sea de utilidad durante la misión. Por ejemplo, en algún siniestro es necesario saber la ubicación del mini UAV/UGV y datos como la fuente del incendio dentro de un edificio, presencia de gases tóxicos alrededor, temperatura, entre otros.

Imaginemos el caso dentro de un edificio donde se presenta una fuga de gas (ver Fig.1), el UAV/UGV tendrá la tarea de trasladarse al edificio donde se presenta el siniestro desde la estación base de manera semiautónoma mediante el uso de un GPS, para posteriormente una vez en el interior del edificio realice un recorrido de forma manual (si el GPS es inaccesible), mientras que al mismo tiempo se podrá observar el

camino que recorre por medio de una cámara de video integrada. Asimismo, el UAV/UGV será capaz de detectar la existencia de gases tóxicos alrededor y enviará la información al equipo de rescate.

En este documento se revisarán algunas de las especificaciones y aspectos que se están tomando en cuenta para la realización de este prototipo. Adicionalmente, se describirá de manera general el funcionamiento de algunos de los sensores y dispositivos adicionales que se están implementando para llevar a cabo este proyecto.

Cabe señalar que en la primera etapa de este proyecto, todas las pruebas se realizan mediante el uso de UGVs. Se tiene contemplada una segunda etapa donde el sistema de navegación se implementará en un UAV.

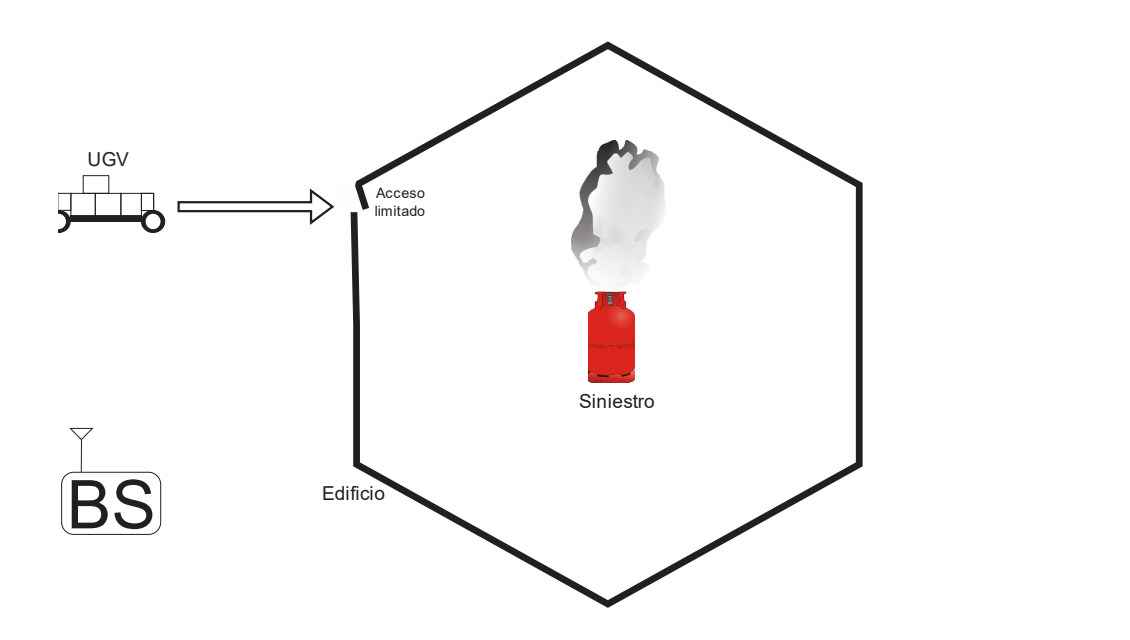

Fig.1. Ejemplo del siniestro, BS: estación base.

#### 2. Desarrollo

En esta etapa del prototipo de comunicación y control, se utilizan varios dispositivos que entreguen la información que se requiere para el control de siniestros y protección civil. Se contempla presencia de gases, posicionamiento, geo-localización y video.

Es importante recalcar que todos los sensores, módulos y placas de desarrollo, están al alcance del público en general, por eso mismo se hace gran referencia a los componentes disponibles comercialmente (del inglés: comercial off-the-shelf, COTS). A continuación se presenta una descripción de cada uno de ellos.

# 2.1. Sensores de gas

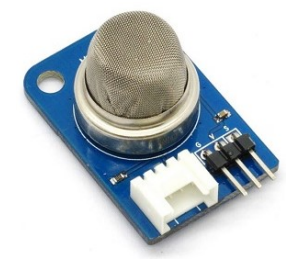

Fig. 2a. – Sensor MQ-2.

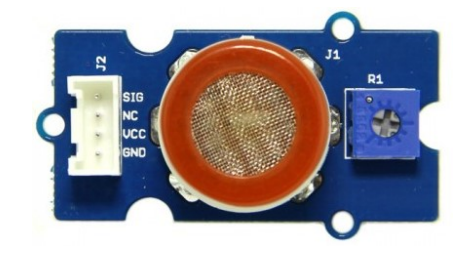

Fig. 2b. - Sensor MQ-9.

Se ha optado por utilizar los sensores MQ9 [1] y MQ2 [2], debido a su accesibilidad, costo y fácil configuración. El sensor MQ-2 (ver Fig. 2a), es un sensor de gas analógico y se pude utilizar para la detección de fugas de gas, tales como gas GLP, Ibutano, Propano, Metano, Alcohol e Hidrogeno. El sensor MQ9 (ver Fig. 2b), aunque muy similar en funcionamiento al MQ2, permite identificar otros gases que contengan CO, gas Licuado y combustibles.

Ambos sensores tienen una alta sensibilidad, un tiempo de respuesta rápido y cabe señalar que la sensibilidad del sensor puede ser ajustada según sea requerido. La configuración de ambos sensores es sencilla y se pueden encontrar ejemplos de su funcionamiento en internet.

## 2.2. Sensores ultrasónicos

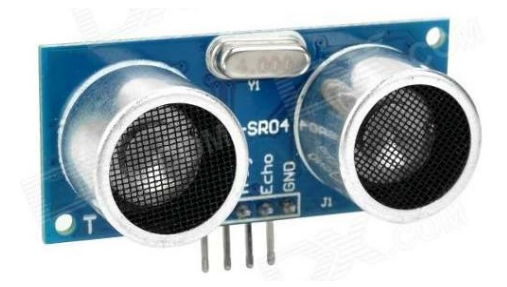

Fig. 3. Sensor ultrasónico HC-SR04.

Los sensores ultrasónicos (ver Fig.3) [4] nos permiten tener un control sobre el terreno donde el UGV se vaya a desplazar, indicándonos la existencia de algún obstáculo. Permitiendo así, el cambio de rumbo de forma oportuna y poder evitar choques que puedan dañar el sistema de comunicación o al UGV. Es por esto que tanto en el sistema manual como en el semiautónomo es importante contar con estos sensores. Adicionalmente, en condiciones donde el video no nos pueda brindar un panorama detallado de lo que sucede alrededor del UGV, el sensor ultrasónico resulta importante.

#### 2.3. Sistema de video

Para la recepción y transmisión de video se utilizara el 3D Robotics Video / OSD System Kit (ver Fig. 4) [5], el cual cuenta con lo necesario para poder hacer la transmisión de video inalámbrica a una frecuencia que va de 5705-5945MHz con 4 canales de selección y una calidad de video Super HAD Color CCD (NTSC: 768(H) x 492(V)). Cabe señalar que en el mercado existen otras opciones que se pueden usar para remplazar este kit. Sin embargo para el propósito de nuestra plataforma, es de crucial importancia tener una alta calidad de video que permita al personal de protección civil visualizar el panorama del siniestro.

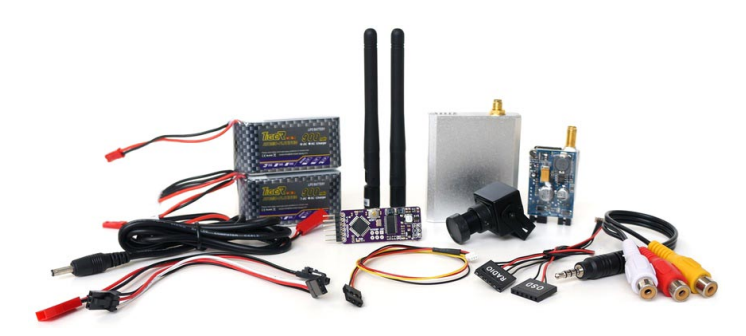

Fig. 4. Kit de VIDEO/OSD.

## 2.4. Servomotores y motores dc

La utilización de servomotores (ver Fig. 5) [6] en lugar de motores a pasos, es debido a que un servomotor nos permite tener mayor control sobre los giros que realizarían algunos componentes montados en el prototipo, por ejemplo los giros de la cámara de video para dar un mejor panorama del objetivo o área a explorar.

Los servomotores que se usaron para el diseño del prototipo son de la marca Tower Pro este tipo de servomotores suelen tener elementos que hacen que solo gire en 180° ya que tienen en su interior una circuitería que controla la posición del eje y engranes para disminuir la velocidad de giro del motor.

Para poder hacer el giro de 360° en uno de los servomotores para el control de la aceleración es importante tomar en cuenta tres puntos:

- El servomotor cuenta con un circuito de control que no permite que gire más de 180° ya que corrige automáticamente posibles desvíos.
- Tiene un potenciómetro como eje que no permite un giro completo.
- Además de tener un tope mecánico en los dientes de los engranajes el cual impide permite hacer giros de 360º.

Estos servomotores tienen una velocidad de operación de 0.10s/60°, un torque de 1.5Kg.cm, además de que por su tamaño (23x12x29mm) facilita que se pueda integrar adecuadamente al tamaño del UGV.

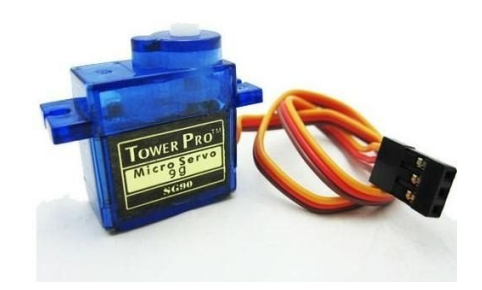

Fig. 5. Servomotor.

Los motores de corriente directa para este prototipo controlan el movimiento del UGV, cabe señalar que estos motores son los que venían de fábrica con el vehículo.

Su uso es muy sencillo ya que solamente cuenta con dos hilos para su conexión, cuando una de estos hilos se conecta a la fuente de alimentación continua y el otro se conecta a tierra, el motor se gira hacia una dirección, así mismo si se invierten las conexiones de los hilos, girará en sentido contrario. Los motores DC deberán conectarse a una etapa de potencia ya que el consumo de corriente es alto. Así también, son capaces de girar hasta millares de revoluciones por segundo con el inconveniente de no tener un nivel de torque demasiado fuerte. Aunque éste, se puede modificar agregando un conjunto de engranes (caja reductora).

## 2.5. Control manual

El control manual del prototipo permite el manejo del UGV por parte del usuario dentro del edificio y considerando también el caso donde el sistema semiautónomo no encontrará una solución de cómo librar un obstáculo. Para el control manual del UGV, se usarán tres componentes: un módulo USB para Arduino, un dongle Bluetooth USB y un control inalámbrico de PS3, el cual ofrece diversas ventajas en ergonomía y durabilidad.

# 2.5.1. Módulo bluetooth

El USB Host Shield (ver Fig. 6a) [7] permite conectar un dispositivo USB a la plataforma Arduino, es compatible con TINKERKIT, lo que significa que se pueden conectar diversos dispositivos USB. Algunos de los dispositivos soportados por el modulo son: Dispositivos HID (teclados, ratones, joysticks, etc.), controladores de juego (Sony PS3, Nintendo Wii, Xbox360.), entre otros.

EL mini adaptador BLUETOOTH USB 2.0 DONGLE (ver Fig. 6b) es un dispositivo plug and play, no necesita driver extras para su funcionamiento, ofrece conexión inalámbrica con dispositivos Bluetooth, la velocidad de transmisión es de 3 Mbps y su alcance máximo de conexión es hasta 30 metros.

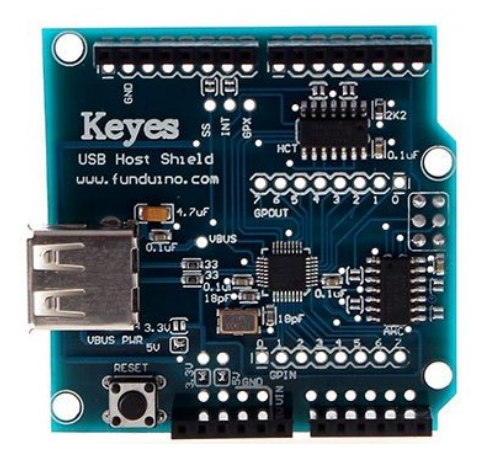

Fig. 6a. USB Host Shield.

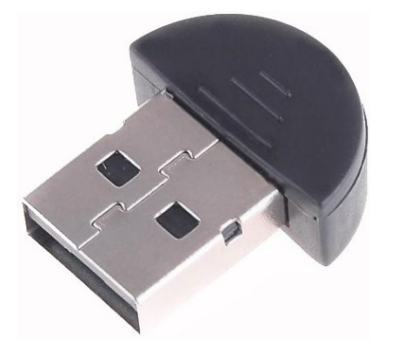

Fig. 6b. Mini adaptador Bluetooth USB 2.0 DONGLE.

# 2.5.2. Control inalámbrico PS3

El control o mando de PS3 (ver Fig. 7) se programó para realizar los movimientos básicos de movimiento (adelante, atrás, izquierda, derecha.) utilizando las palancas del mando, adicionalmente se le programaron niveles de velocidad, con los botones analógicos (L2 y R2), además de que se configuraron algunos botones para manipular el sistema de video en 360 grados y visualizaciones sobre y bajo línea de vista normal. Al mando se le ajustaron dos modos de control que con solo presionar el botón de L3 o R3 se ajusta fácilmente a personal de rescate de perfil zurdo o diestro.

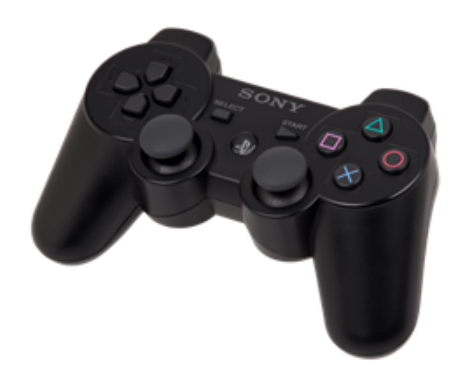

Fig. 7. Control/mando inalámbrico Bluetooth PS3.

# 2.6. Control semiautónomo

El desafío del control semiautónomo, de llegar al punto donde se encuentra el siniestro, se solucionará mediante la utilización de un módulo GPS para la plataforma Arduino. El GPS SHIELD v1.1 (ver Fig. 8) [8] es un módulo que se coloca sobre una tarjeta Arduino Uno y cuenta con una ranura para colocar una memoria microSD donde guarda los datos de navegación bajo el protocolo NMEA [9]. El módulo entrega información relevante que puede ser utilizada para dotar al sistema de un control semiautónomo.

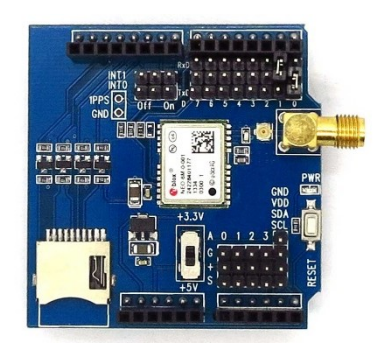

Fig. 8. Modulo GPS v1.1.

Dos de los principales datos que arroja y con los que se puede trabajar para lograr el "autopiloto/piloto auxiliar" son la longitud y la latitud, dos datos que fácilmente pueden ser ubicados en un mapa. Estos dos datos pueden ser introducidos de forma manual, lo cual permitirá que mediante el código programado en la placa; que el UGV tenga un manejo adecuado de todos sus sistemas hacia un destino trazado y que el vehículo encuentre su posición basándose siempre en los datos que el módulo GPS arroje.

La razón por la cual el sistema semiautónomo se recomienda solo para exteriores es porque dentro de una estructura cerrada el GPS puede perder conexión con el sistema de satélites, ocasionando fallas en el control semiautónomo.

# 3. Resultados

Hasta este punto, las pruebas que se han realizado con cada uno de los subsistemas o módulos han sido satisfactorias, así que es momento de integrar. En la Fig. 9 se muestra a bloques la estructura del UGV propuesto. El cual consiste de: (i) un par de sensores de gas, (ii) un módulo Bluetooth para el control manual, (iii) un módulo GPS que auxilia al control semiautónomo, (iv) un módulo de video y (v) un par de sensores ultrasónicos delantero y trasero para evitar colisiones.

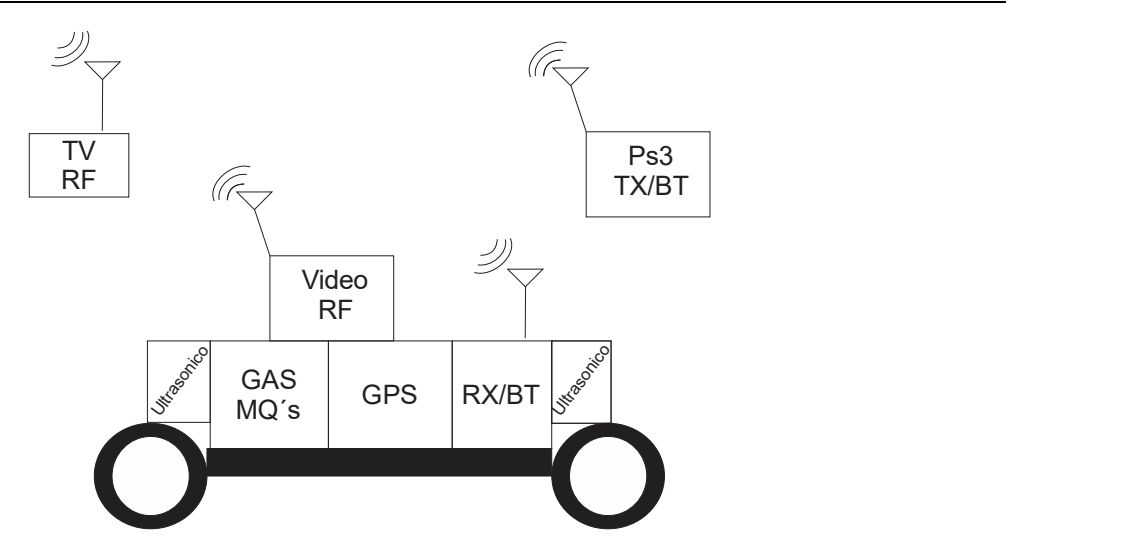

Fig. 9. Prototipo de UGV con módulos principales.

Por otro lado, la Fig. 10 muestra la integración de los bloques anteriormente mencionados en la plataforma UGV ya en un prototipo preliminar. En un futuro, ya con el código bien depurado, se espera que todo esté montado en una placa PCB para facilitar su implementación en otras plataformas UGV que se adapten a necesidades particulares: todo terreno, anfibio, trepar escaleras, etc.

La Fig. 11 muestra la versatilidad del utilizar el mando PS3 (COTS) en las pruebas de desempeño del control manual del UGV. Cabe destacar que el mando funciona tanto para personas diestras como zurdas y que debido a su ergonomía (pulgar en palanca y dedo índice en botón gatillo R2); basta con una mano para poder controlar manualmente el UGV auxiliado por la cámara de video a bordo así como los sensores ultrasónicos para evitar colisiones en puntos ciegos. En este caso, pudiera existir el escenario donde el rescatista necesite una mano libre para utilizar un radio e informar al resto del equipo del estatus del siniestro, por citar un ejemplo.

En la Fig. 12, al UAV se le ha trazado una ruta preestablecida de manera manual indicándole las coordenadas de forma manual para definir su misión. Aquí se puede usar un App (Android o Apple) propietario o alternativamente usar uno de código abierto (open source) como Mission Planner [10]. Se traza una ruta inicial, el UGV libra los obstáculos siguiendo el rastro de CO2 o el gradiente de temperatura, en este caso emulado mediante una veladora, e informa a la estación base dónde ha encontrado lo que parece un siniestro mediante la unidad de GPS o a través de la visualización por medio de la cámara de video.

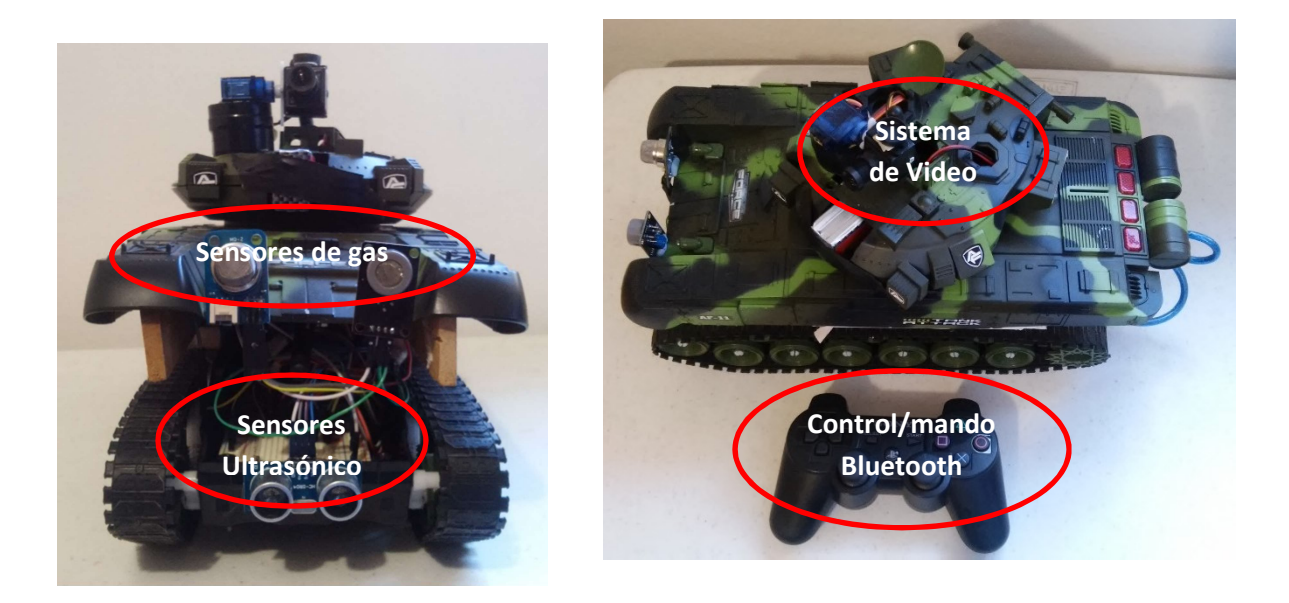

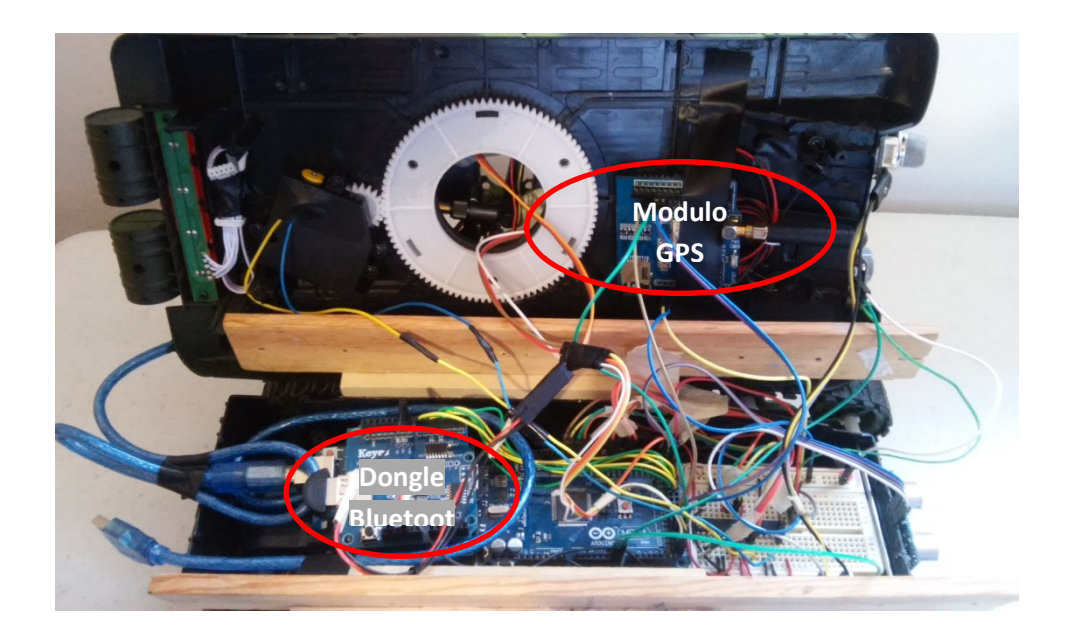

Fig. 10. Montaje del sistema al chasis.

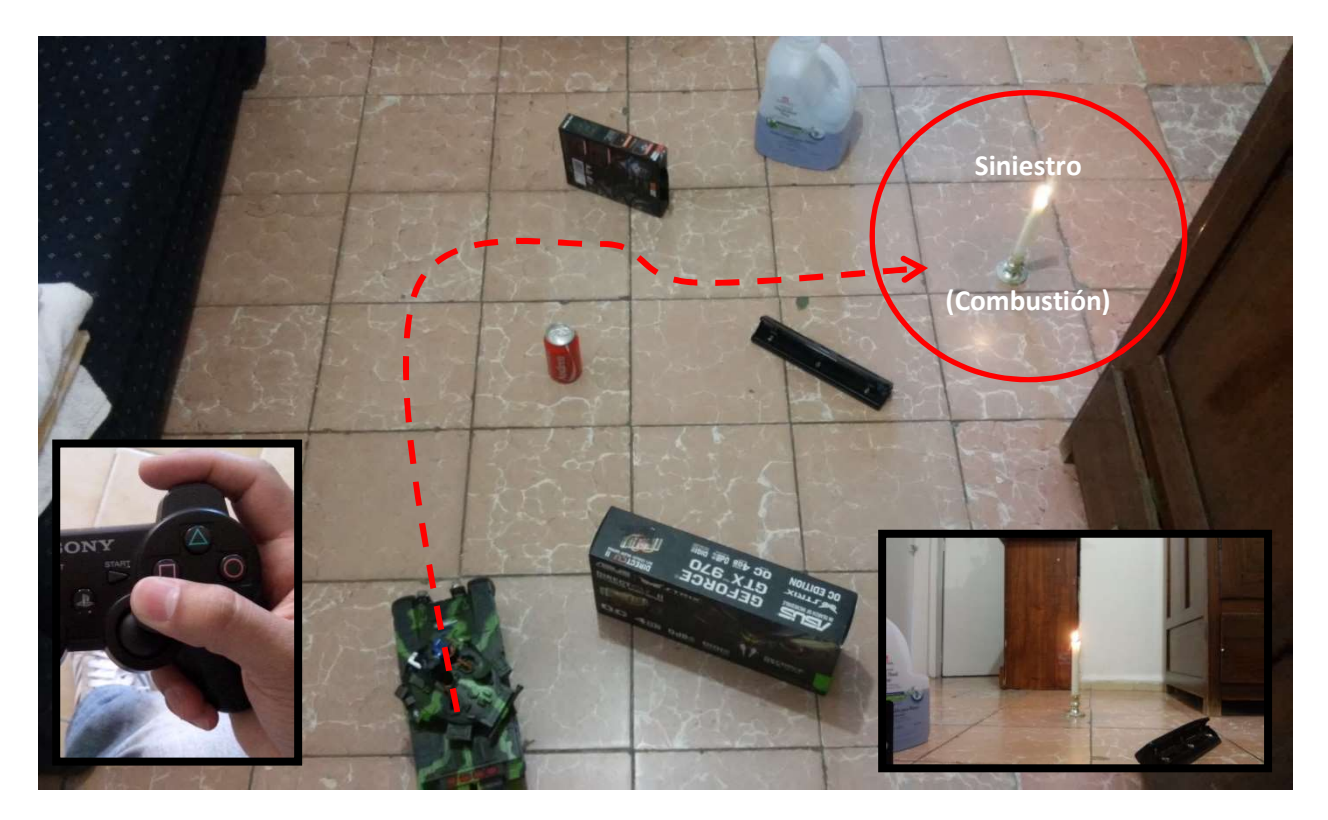

Fig. 11. Mando PS3 controlando el UGV.

## 4. Discusión

De momento el UGV prototipo muestra un desempeño razonable, sin embargo queda pendiente mejorar algunas capacidades del prototipo: como en el caso del recorrido semiautónomo del UGV, donde éste no realiza la trayectoria como se espera, ver Fig. 13. Además de que con el control manual, el sistema ocasionalmente se bloquea debido a las limitaciones de la tecnología bluetooth (desvanecimiento), así como definir su versión final para eventual implementación en ambientes hostiles reales. Asimismo, definir la plataforma todo terreno del vehículo; de momento no escala y/o libra terrenos difíciles, ya que en esta versión se orientó hacia interiores (casa, oficina, etc.) y es una prueba de concepto para analizar su potencial en situaciones de siniestro. En un futuro, se espera extender esta solución hacia UAVs ya que la plataforma de comunicaciones al ser de licencia abierta, ya sea en modo manual o semiautónomo, es de implementación transparente hacia UGVs o UAVs.

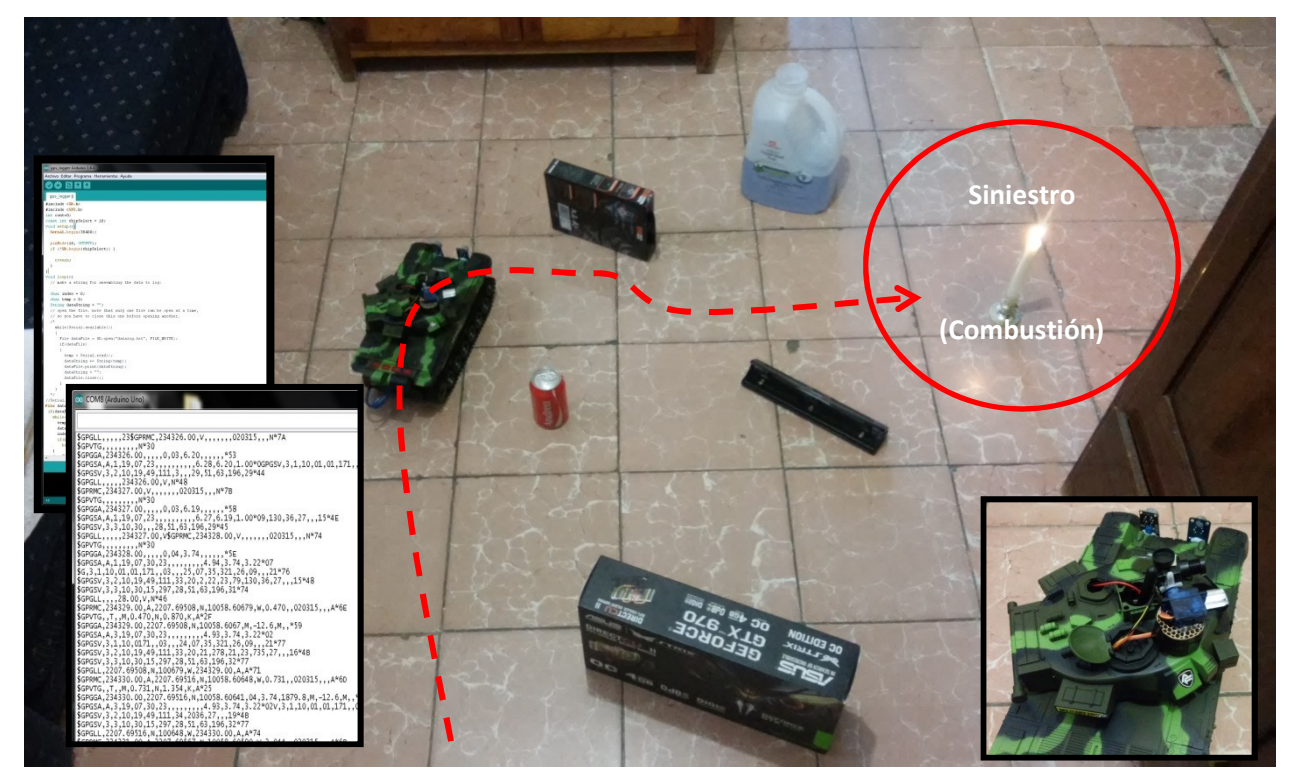

Fig. 12. UGV en modo semiautónomo rastreando emisiones de CO2.

# 5. Conclusiones

La implementación de UGVs para tareas de protección civil resulta ser una manera económica y práctica para salvaguardar vidas de personal de rescate, ya que en la actualidad los sistemas UGV son utilizados en su mayoría en uso de seguridad nacional y para uso militar (desactivación de bombas o cargamento). El UGV implementado, brinda información (en esta etapa) acerca del contenido y tipo de gases, humos, video, así como geo-localización de un área de interés, que en este caso sería el origen del siniestro, se espera tener el prototipo finalizado y haber solucionar los bugs en su versión final. El UGV posee (de momento) sistemas de transmisión inalámbricos Bluetooth (2.4 GHz) y de video en RF (5.7-5.9 GHz) para una eficaz y precisa transmisión durante el proceso de búsqueda. En un futuro, se considerará expandir a canales Wi-Fi y/u otras bandas disponibles.

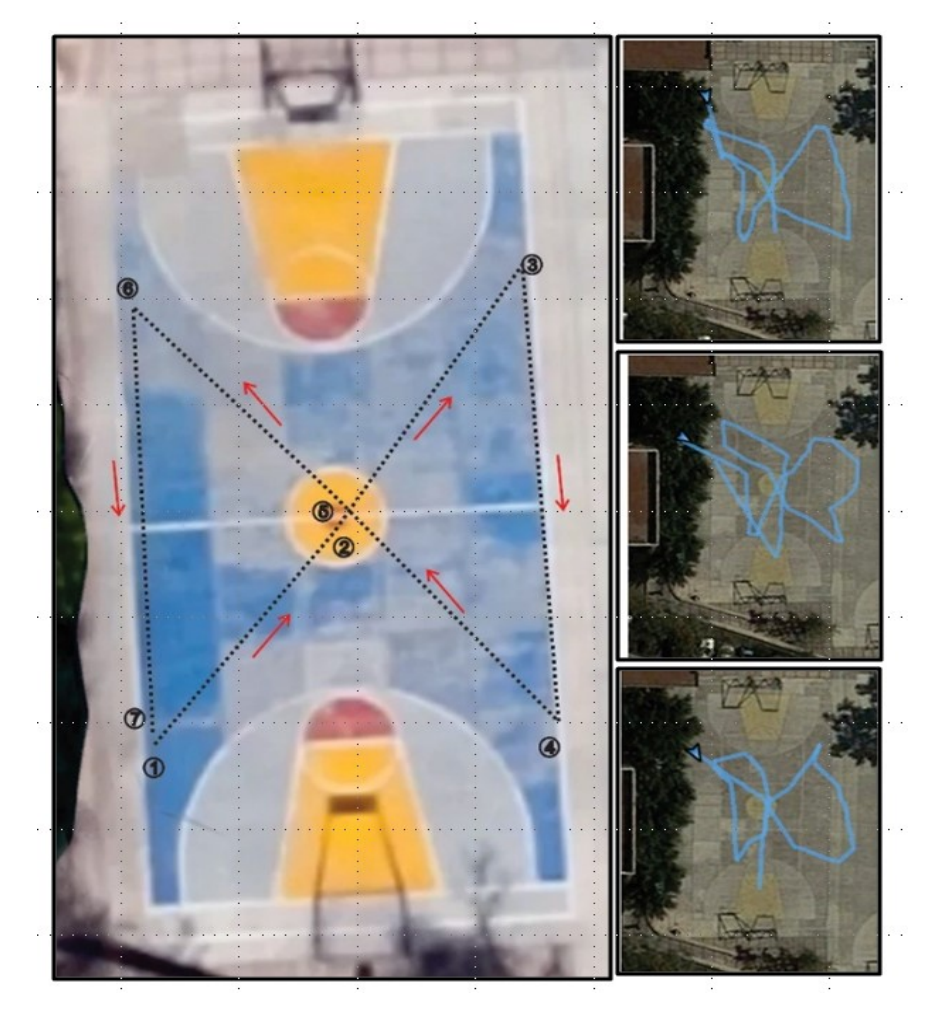

Fig. 13. Pruebas de recorrido del UGV.

## 6. Referencias

- [1] Sensor de Gas MQ-2. www.didacticaselectronicas.com/. 12 de Abril 2015.
- [2] Sensor de Gas MQ-9. www.didacticaselectronicas.com/. 17 de Abril 2015.
- [3] Ultrasonic Ranging Module HC SR04. www.micropik.com/. 7 de Mayo 2015.
- [4] 3DR Video/OSD System Kit. store.3drobotics.com. 14 de Mayo 2015
- [5] Joshua Noble, Programming Interactivity. 1° Edition. July 2009. O´Reilly Media, Inc. Sebastopol, CA. 386-388, 559-590 pp.
- [6] USB Host shield. http://www.arduino.cc/en/Main/ArduinoUSBHostShield. 15 Mayo 2015.
- [7] NMEA data, The National Marine Electronics Association. http://www.gpsinformation.org/dale/nmea.htm
- [8] Michael Oborne. Mission Planner Estacion de Tierra. APM Multiplatform Autopilot. Sitio web: http://planner.ardupilot.com/. 15 Mayo 2015
- [9] Gladiator. Carnegie Mellon University Sitio web: http://www.ri.cmu.edu/ research\_project\_detail.html?project\_id=566&menu\_id=261. 20 Agosto 2015

## 7. Autores

La Srta. Dulce Mayra Janet Martínez García y el Sr. Emmanuel Ruiz López son pasantes de la carrera de Ingeniería en Telecomunicaciones por la Universidad Autónoma de San Luis Potosí.

Marco A. Cárdenas Juárez, Enrique Stevens Navarro y Ulises Pineda Rico son profesores-investigadores de la Facultad de Ciencias (Universidad Autónoma de San Luis Potosí), perfil PROMEP y pertenecen al Sistema Nacional de Investigadores CONACYT.

## 8. Agradecimientos

Este trabajo fue financiado mediante el apoyo 215499 del Consejo Nacional de Ciencia y Tecnología, por la Universidad Autónoma de San Luis Potosí mediante el fondo de apoyo a la investigación (FAI) así como por el programa para el desarrollo profesional docente (PRODEP).